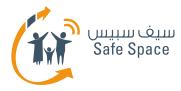

# DIGITAL LITERACY CURRICULUM

#### STUDENT'S WORKSHOP INTERNET PRIVACY

0

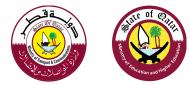

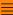

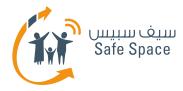

# **Internet Privacy - How to be Safe in Reality?**

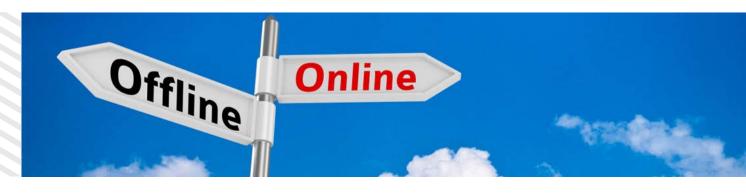

- Don't reveal too much information about yourself.
- Take Precautions when approached by strangers!
- Always Keep private information private at all times.
- Follow rules.

### Is it also important to keep safe online and why?

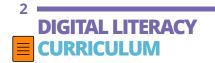

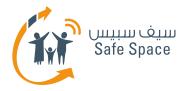

# **Internet Privacy – What is Cyber Safety?**

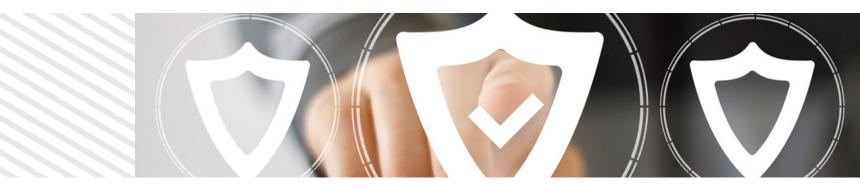

**Cyber Safety** refers to practices and precautions you should observe and consider when using the Internet, so as to ensure that your personal safety, the safety of your information and your computer remain safe and secure.

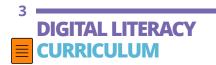

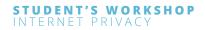

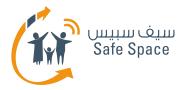

### **Internet Privacy – Is Cyber Safety Important?** (ACT 2)

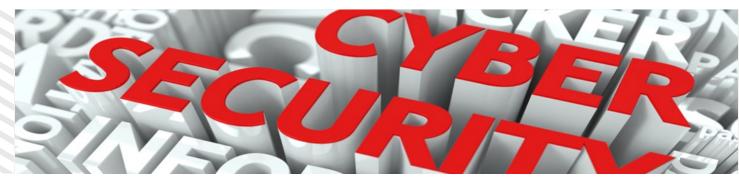

• Activity 2 (group work) – List 8 online threats

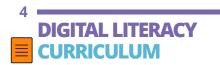

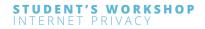

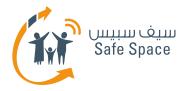

# **Internet Privacy – Workshop Objectives?**

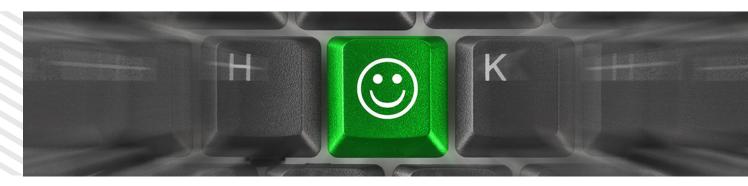

- What is Privacy?
- What are Privacy Settings?
- What can we do about it?
- Quick tips on Privacy!

- Characteristics of a Strong P@ssw0rd.
- How to Create a Strong P@ssw0rd?
- Wrap Up Brain Storm Privacy (mind map).

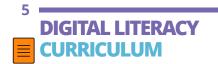

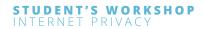

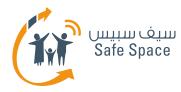

# **Internet Privacy – Definitions**

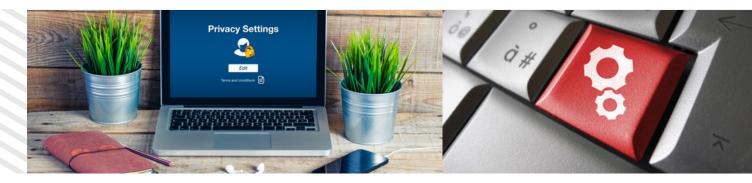

**Privacy** is the state of control a person could have on their information whether it is online or offline.

Having the control to decide who sees? and What is seen?

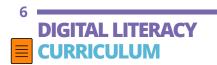

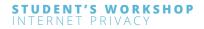

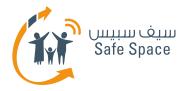

# **Internet Privacy – Definitions**

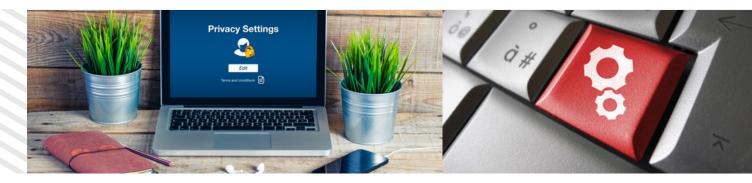

**Privacy Settings** are the parameters which determine others' access to your account information.

Do not rely on what "everyone says". Use your own judgment and sense of modesty.

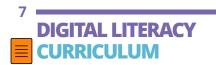

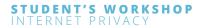

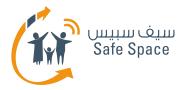

### **Internet Privacy – What can we do about it?** (ACT 3)

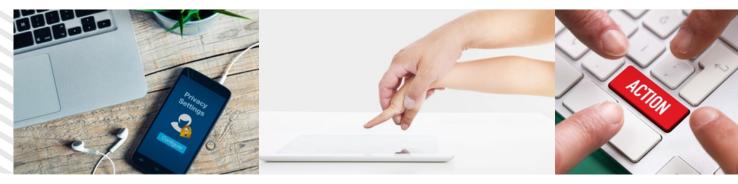

#### **Activity 3 (Group work)**

- Classify information between Private/Public.
- What to Publish.
- What to keep locked.
- Define who could see what.

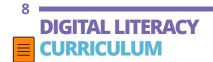

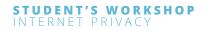

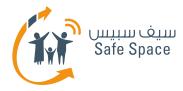

# **Internet Privacy – Quick Tips on Privacy!**

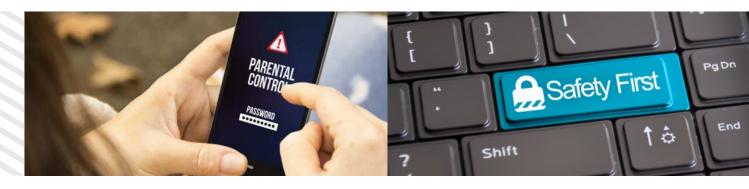

- Create strong passwords and remember to sign-out.
- Before you open any link right click and check:
  - URL address location.
  - If unknown don't click!

- Install reliable anti-virus software on your computer and upgrade them regularly to prevent computer virus.
- Use secure browsing (HTTPS) whenever possible.

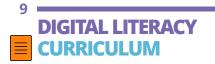

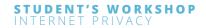

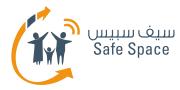

### Internet Privacy – Characteristics of A Strong P@ssw0rd

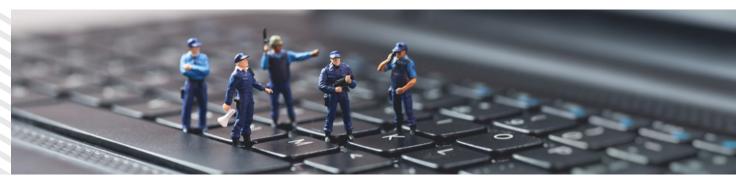

- At least 8 characters—the more characters, the better.
- A mixture of both uppercase and lowercase letters.
- A mixture of letters and numbers.
- Inclusion of at least one special character, e.g., ! @ # ? ]

**Note:** do not use < or > in your password, as both can cause problems in Web browsers.

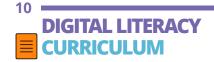

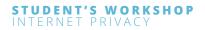

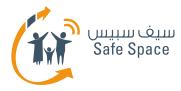

### Internet Privacy – How to Create a Strong P@ssw0rd? (ACT 4)

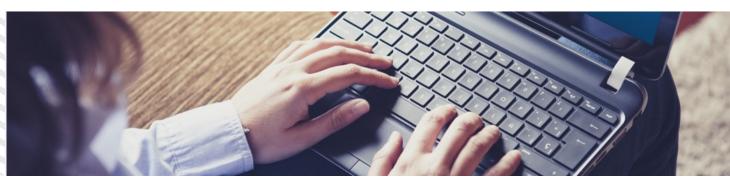

#### Activity 4 (Pair work)

• Password creation methodology.

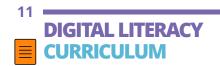

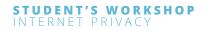

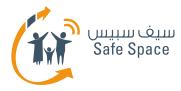

### **Online Reputation Management – Wrap up** (ACT 5)

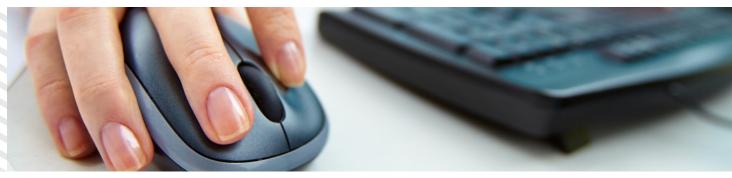

#### **Activity 5 (Mind mapping)**

Brainstorm Privacy

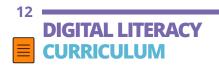

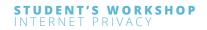

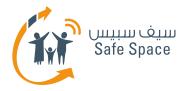

### **Internet Privacy – Any Questions?**

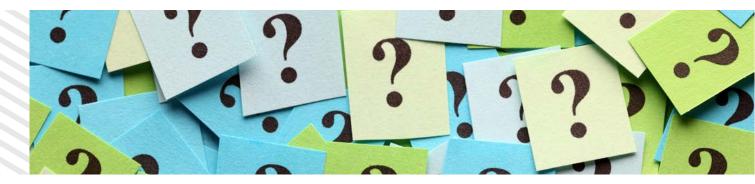

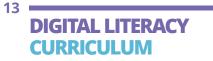

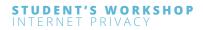

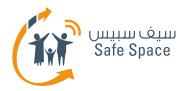

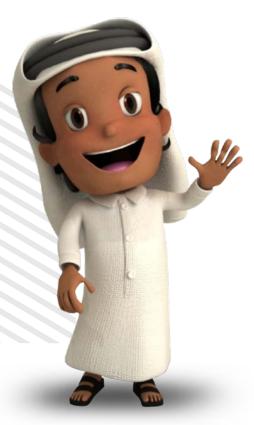

## Thank you

For more information, please contact us at info@safespace.qa

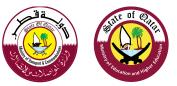

14 DIGITAL LITERACY CURRICULUM

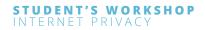